## **1969700 - SQL Statement Collection for SAP HANA**

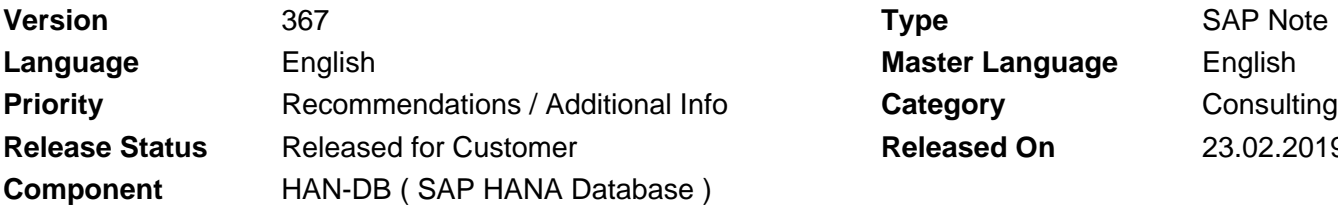

**Language** English **Master Language** English **Released On 23.02.2019** 

Please find the original document at **[https://launchpad.support.sap.com/#/notes/ 1969700](https://launchpad.support.sap.com/#/notes/%0d%0a%0d%0a%0d%0a%0d%0a%0d%0a%0d%0a%20%20%20%20%20%20%20%20%20%20%20%20%20%20%20%201969700)**

### **Symptom**

During a SAP HANA database analysis it is required to collect special information.

Last update: 2019/02/23

### **Reason and Prerequisites**

As part of SAP services like

- SAP Technical Performance Optimization HANA (TPO HANA; see SAP Note [2177604\)](https://launchpad.support.sap.com/#/notes/2177604)
- SAP System Administration HANA

and during the analysis of complex problems it can be required to determine special database information which is partially not available in standard functionalities like SAP HANA Studio (SAP Note [2073112\)](https://launchpad.support.sap.com/#/notes/2073112) or DBACOCKPIT (SAP Note [2222220](https://launchpad.support.sap.com/#/notes/2222220)).

### **Solution**

Attached to this SAP Note are two SQL statement collections:

- SQLStatements\_1.00.99-.zip: Outdated SQL statements that are only useful for SAP HANA 1.0 SPS 09 and before
- SQLStatements.zip: SQL statements that are useful for SAP HANA 1.0 SPS 10 and above

Some statements are SAP HANA release and statistics server dependent, e.g.:

- SQL: "HANA\_Threads\_CurrentThreads": Valid for all SAP HANA releases
- SQL: "HANA\_Configuration\_MiniChecks\_1.00.102.01+": Valid for SAP HANA Revisions starting with 1.00.102.01 (i.e. SAP HANA 1.0, Revision 102.01)
- SQL: "HANA\_IO\_Savepoints\_1.00.80+\_ESS": Valid for SAP HANA Revisions starting with 1.00.80, restricted to the embedded statistics server (ESS)

In case multiple versions exist, you should always use the best fitting one. For example, if you are on SAP HANA 2.00.023 and there are versions 2.00.000+, 2.00.010+ and 2.00.030+ available, you should use the 2.00.010+ variant. The 2.00.000+ variant would also work, but the result may not be as good as with the 2.00.010+ variant. The 2.00.030+ variant won't work, e.g. because certain used monitoring views or columns don't exist with SAP HANA 2.00.023, yet. The same rule applies across SAP HANA Version levels. For example, variant 1.00.70+ can still be used on SAP HANA 2.00.023 (unless there is a newer fitting variant available).

The following name suffixes can be used to restrict context of specific SQL statements:

- ESS: Embedded statistics server
- CommandGenerator: SQL statement generates another SQL statement that needs to be executed in a second step
- Fallback: Fallback version if standard version doesn't work (e.g. due to permission or performance issues)
- Internal: Not available for public use
- MDC: System database of multitenant database container installation
- SSS: Standalone statistics server

Some of the SQL statements contain configuration settings marked with "/\* Modification section \*/" that can be adapted to change the results.

The modification section typically contains settings of the following types:

Number parameters:

Used for various purposes, -1 disables the setting

30 NUM\_RECORDS /\* Limit result set to 30 records \*/

-1 NUM\_RECORDS /\* No limitation of the result set \*/

String parameters (fix set of possible values):

Used to choose from a fix set of different processing options, allowed values are provided in comment

'SUM' AGGREGATION\_TYPE, /\* MAX, AVG, SUM \*/

String parameters (variable values):

Used for various purposes, '%' is placeholder for an arbitrary string (comparable to '\*' in other environments), '\_' is placeholder for a single character (comparable to '?' in other environments), single '%' disables the setting

'indexserver' SERVICE\_NAME, /\* Perform analysis only for indexserver \*/

'%' SERVICE\_NAME, /\* Perform analysis for all services \*/

'%server' SERVICE\_NAME, /\* Perform analysis for all services ending with 'server' \*/

### On / off switches:

Used to enable and disable a certain feature, 'X' for enabling the functionality, ' ' for disabling the functionality

'X' ONLY ACTIVE THREADS, /\* Show only information for active threads \*/

'' ONLY\_ACTIVE\_THREADS, /\* Show information for all threads \*/

Be aware that the retention time of histories is typically related to the configuration of the statistics server. Normally histories of 42 days are configured, but on demand you can adjust it based on your needs. See SAP Note [2147247](https://launchpad.support.sap.com/#/notes/2147247) for more information.

SAP doesn't take over responsibility for the correctness of the commands. The statements can put a significant load of the system, that can result in resource bottlenecks and terminations in the worst case. Therefore you should familiarize yourself with the commands in a non-production environment.

The following table lists typical questions and answers related to the SQL statement collection:

© 2018 SAP SE or an SAP affiliate company. All rights reserved

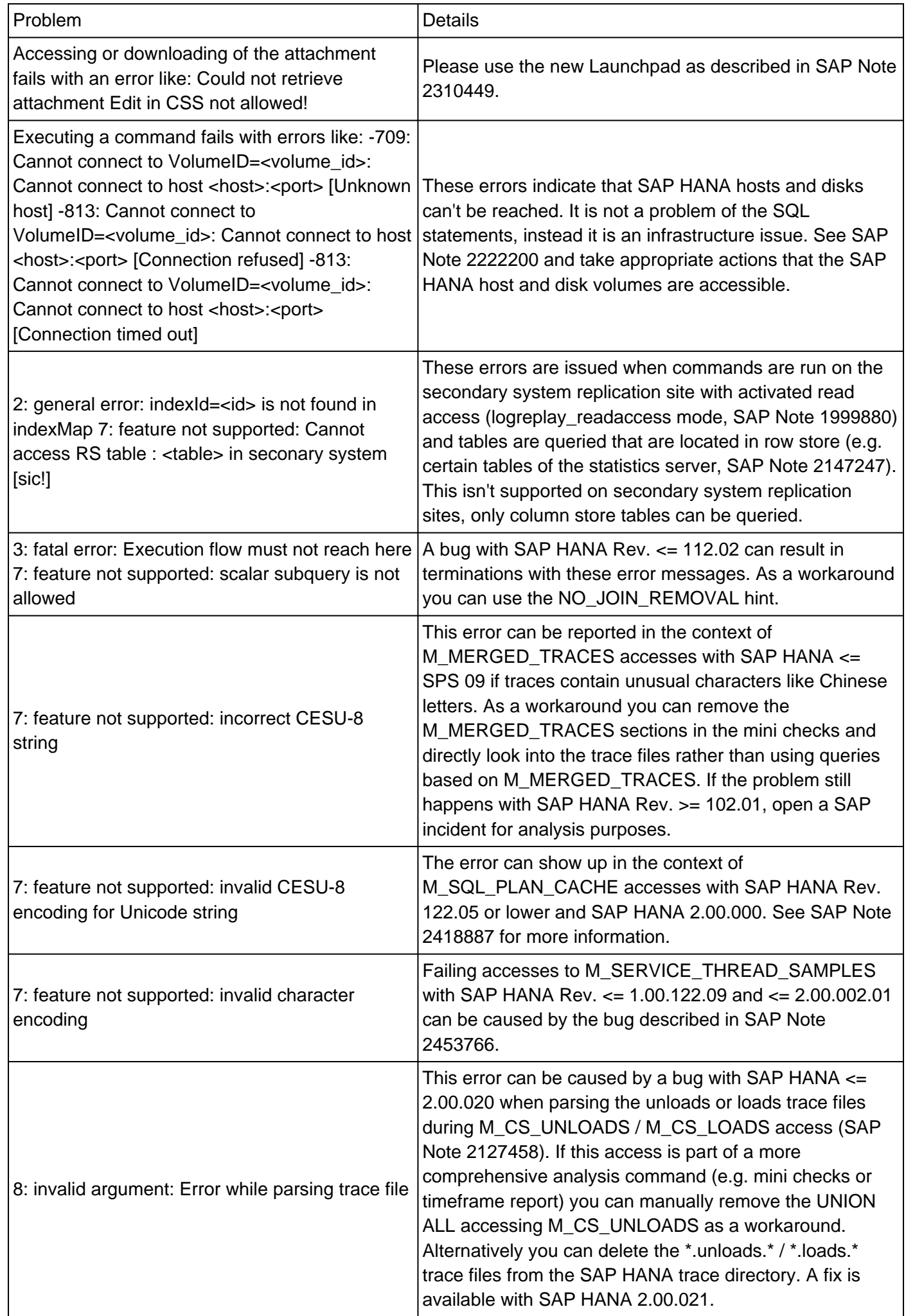

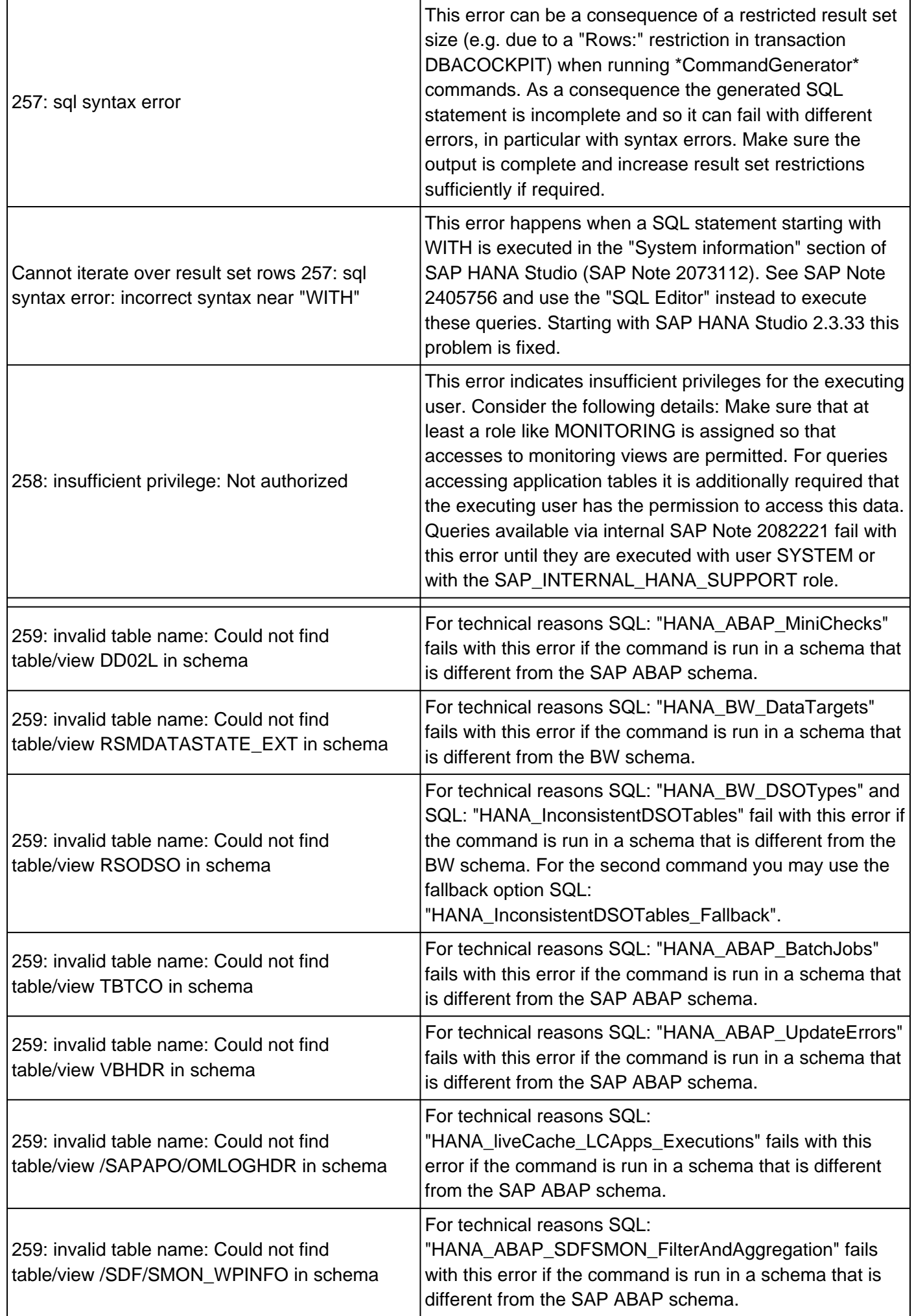

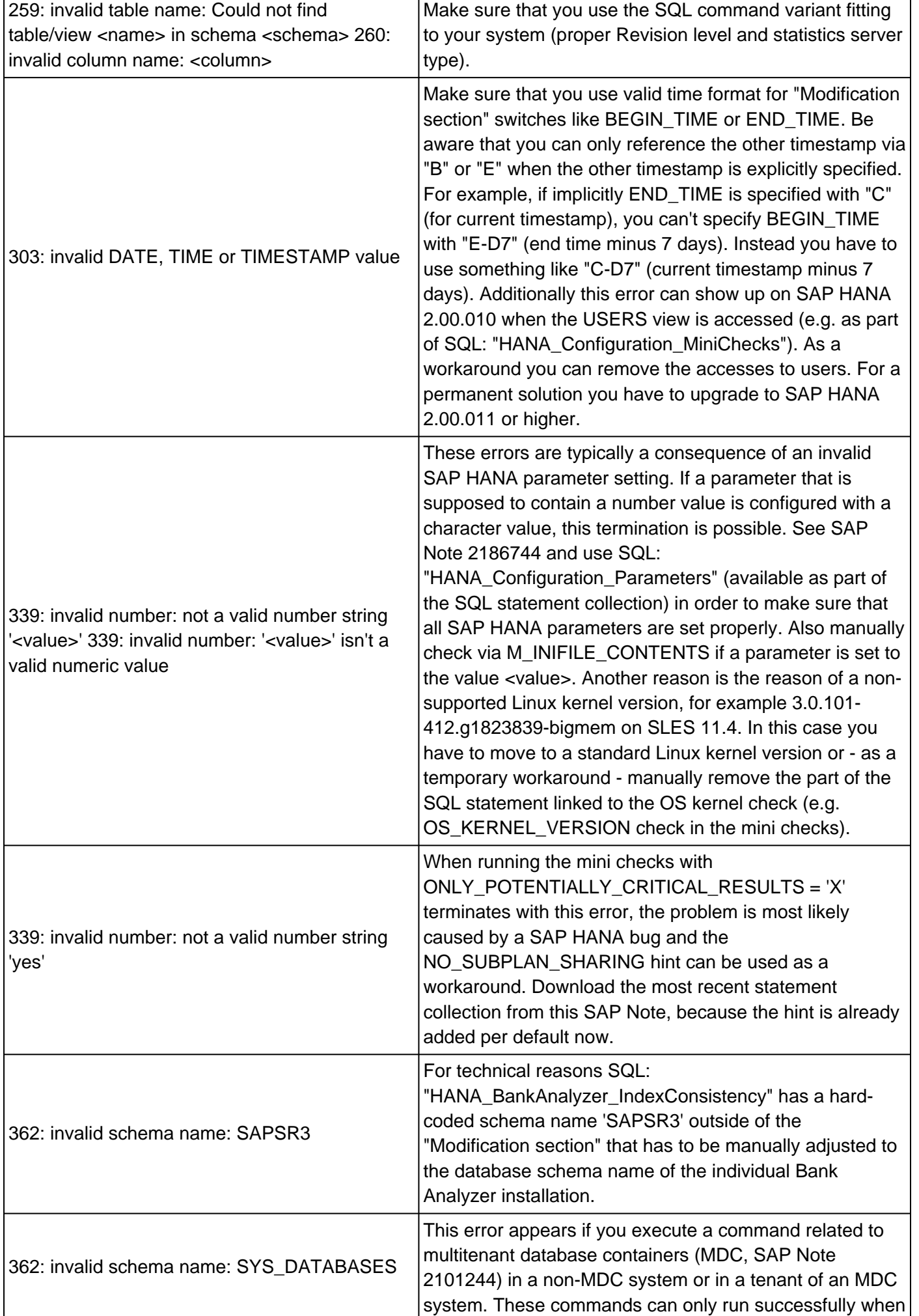

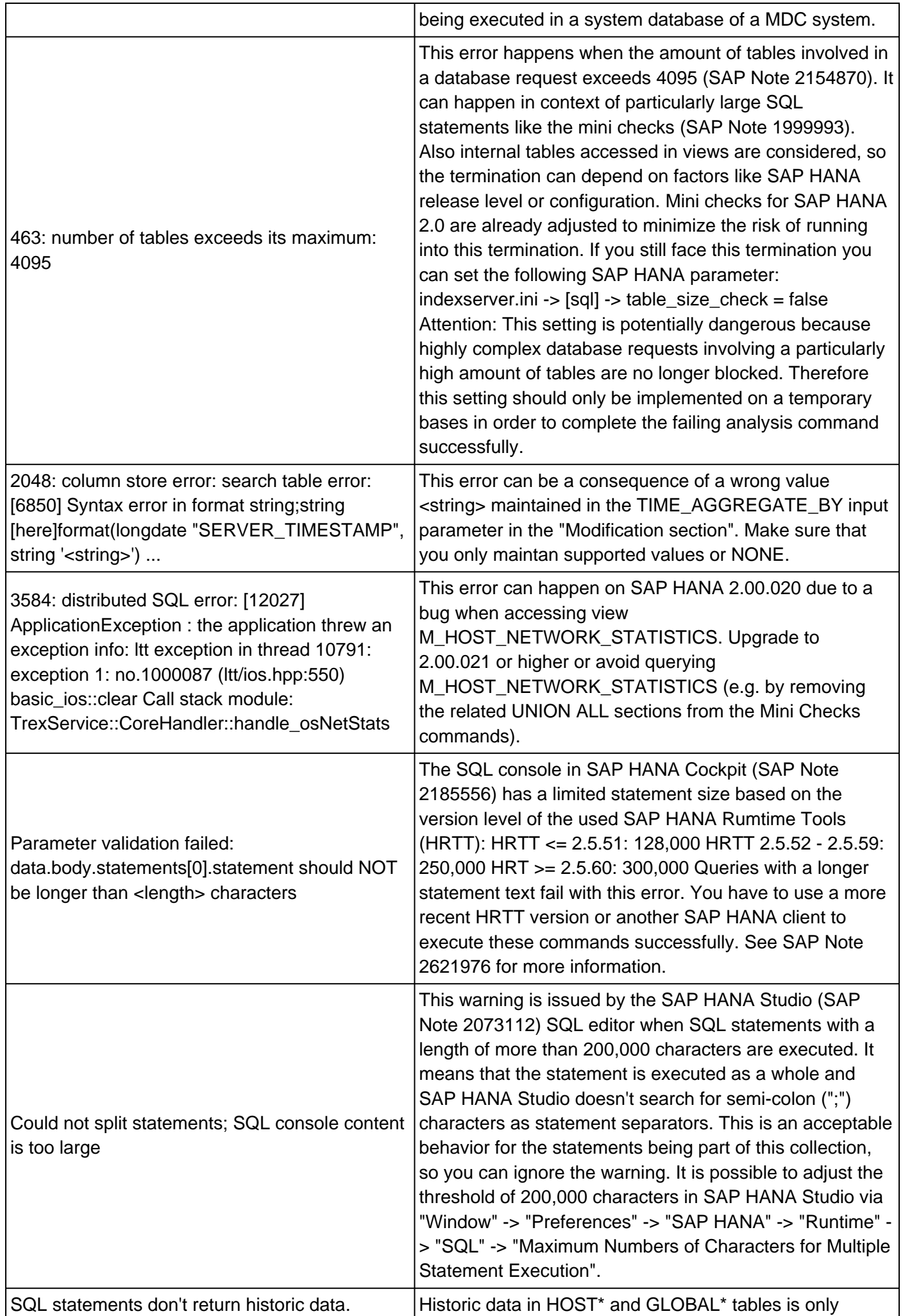

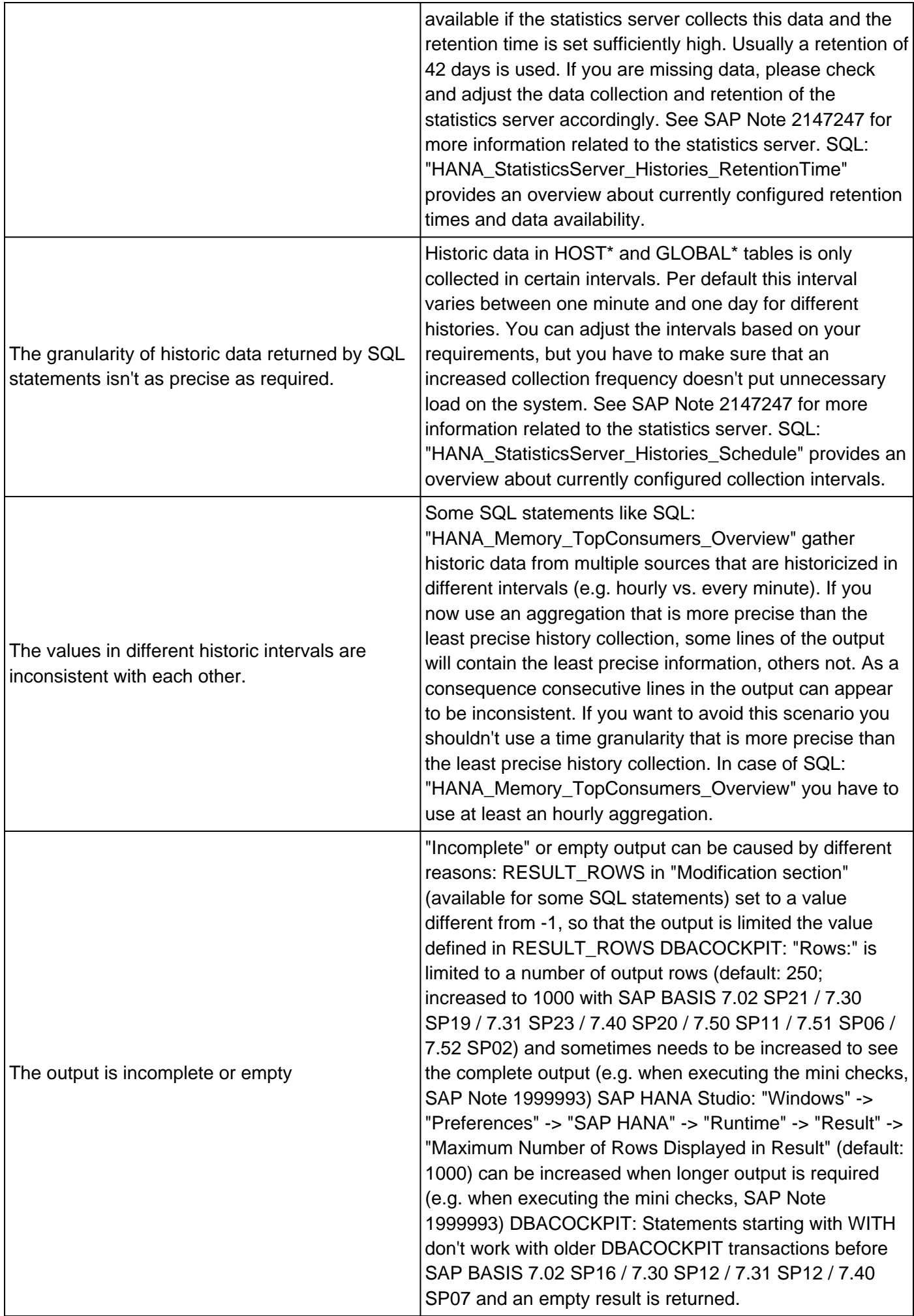

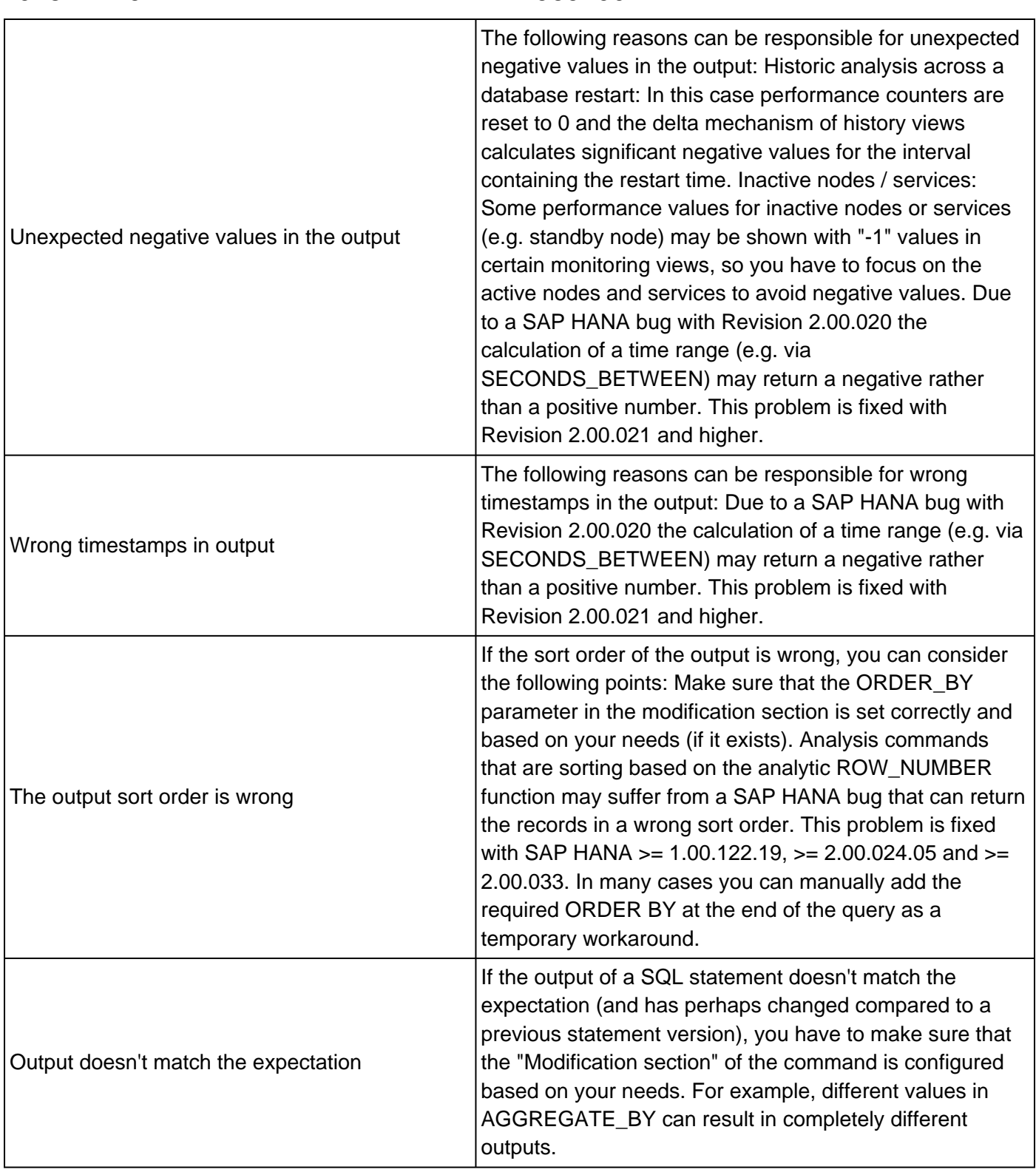

Further details can be provided as part of a TPO or System Administration service for HANA.

Starting with patch levels 7. 51 SP3, 7.50 SP8, 7.40 SP18, 7.31 SP21, 7.30 SP18 and 7.02 SP20 it is possible to load SQL statements from a local directory into the SQL editor of the SAP ABAP transaction DBACOCKPIT using the "Others" menu ("Upload SQL Scripts" / "Download SQL Scripts").

With earlier patch levels you can alternatively implement the attached report Z\_INSERT\_INTO\_SQL\_EDITOR:

1. If you already implemented an earlier version of the SQL statement collection before, you can purge it via "DELETE FROM DB6SCRIPT WHERE SCRIPTNAME LIKE 'HANA%'". Be aware that all imported commands starting with 'HANA' will be deleted with this command.

- 2. Implement the Z\_INSERT\_INTO\_SQL\_EDITOR on ABAP side.
- 3. Extract the SQL statement collection into one directory of your local PC.
- 4. Run report Z\_INSERT\_INTO\_SQL\_EDITOR and enter the directory in the PATH field of the selection screen.

If SQL statements fail that are uploaded via Z\_INSERT\_INTO\_SQL\_EDITOR (e.g. "[257]: sql syntax error") while they work fine when they are executed directly, the existing line length limit of 256 characters can be responsible and it is required to adjust the original statement from the statement collection.

It is possible to load the SQL statement collection into SAP HANA Studio, see SAP Note [2073112](https://launchpad.support.sap.com/#/notes/2073112) ("Can the SAP HANA SQL statement collection be imported into SAP HANA Studio?") for more details.

Failures during upload can be treated as described in the overview above.

Feedback and suggestions are welcome: [martin.frauendorfer@sap.com](mailto:martin.frauendorfer@sap.com)

## **Software Components**

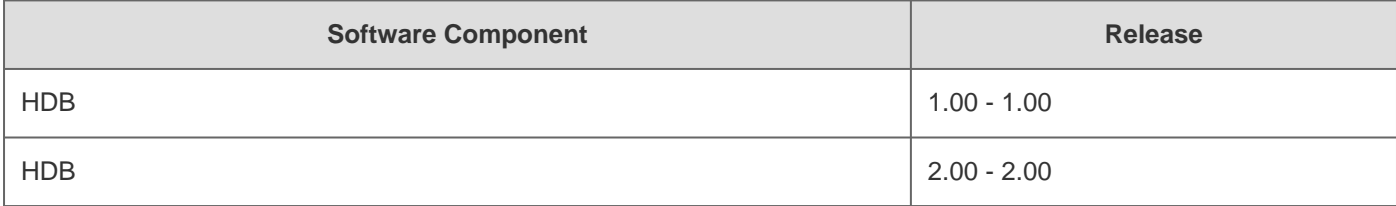

## **This document refers to**

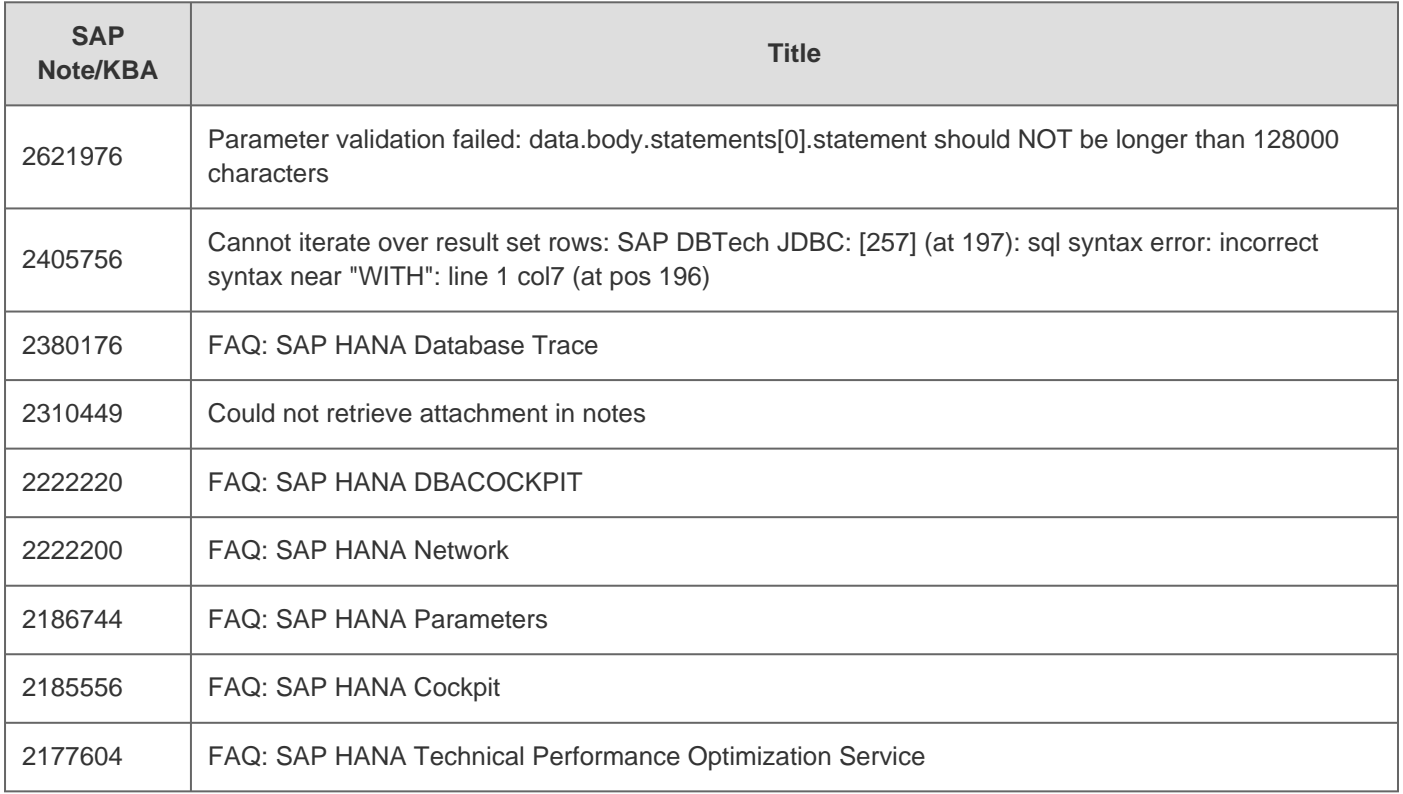

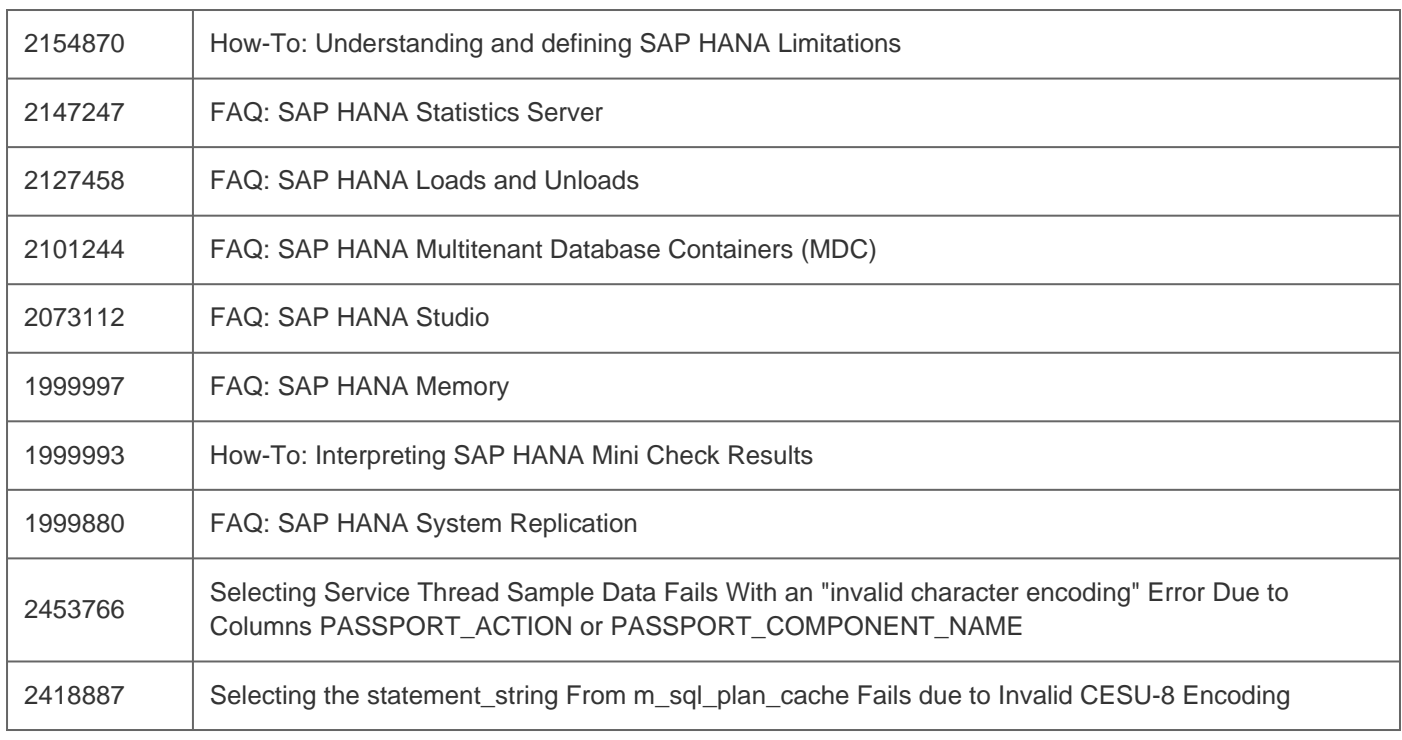

## **This document is referenced by**

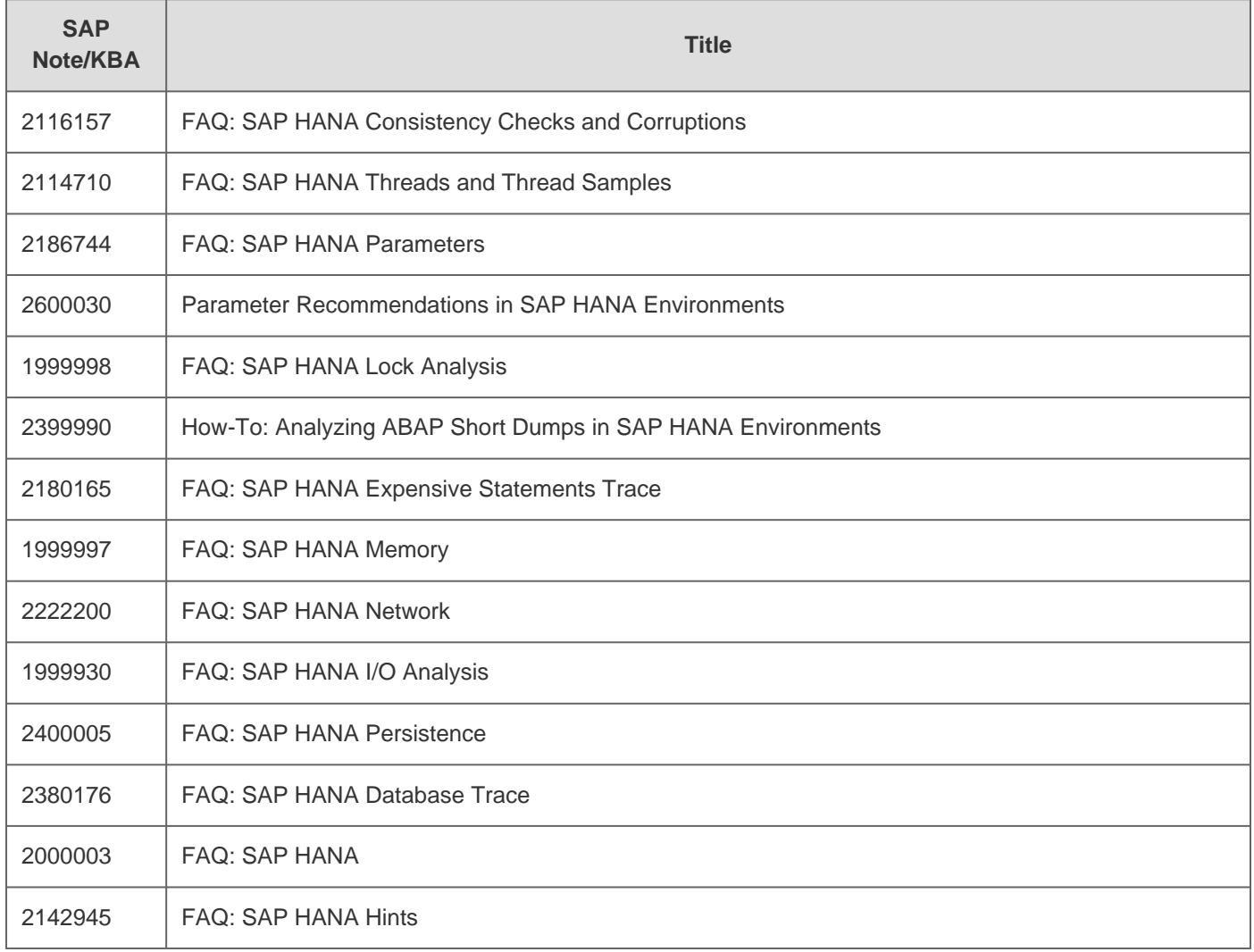

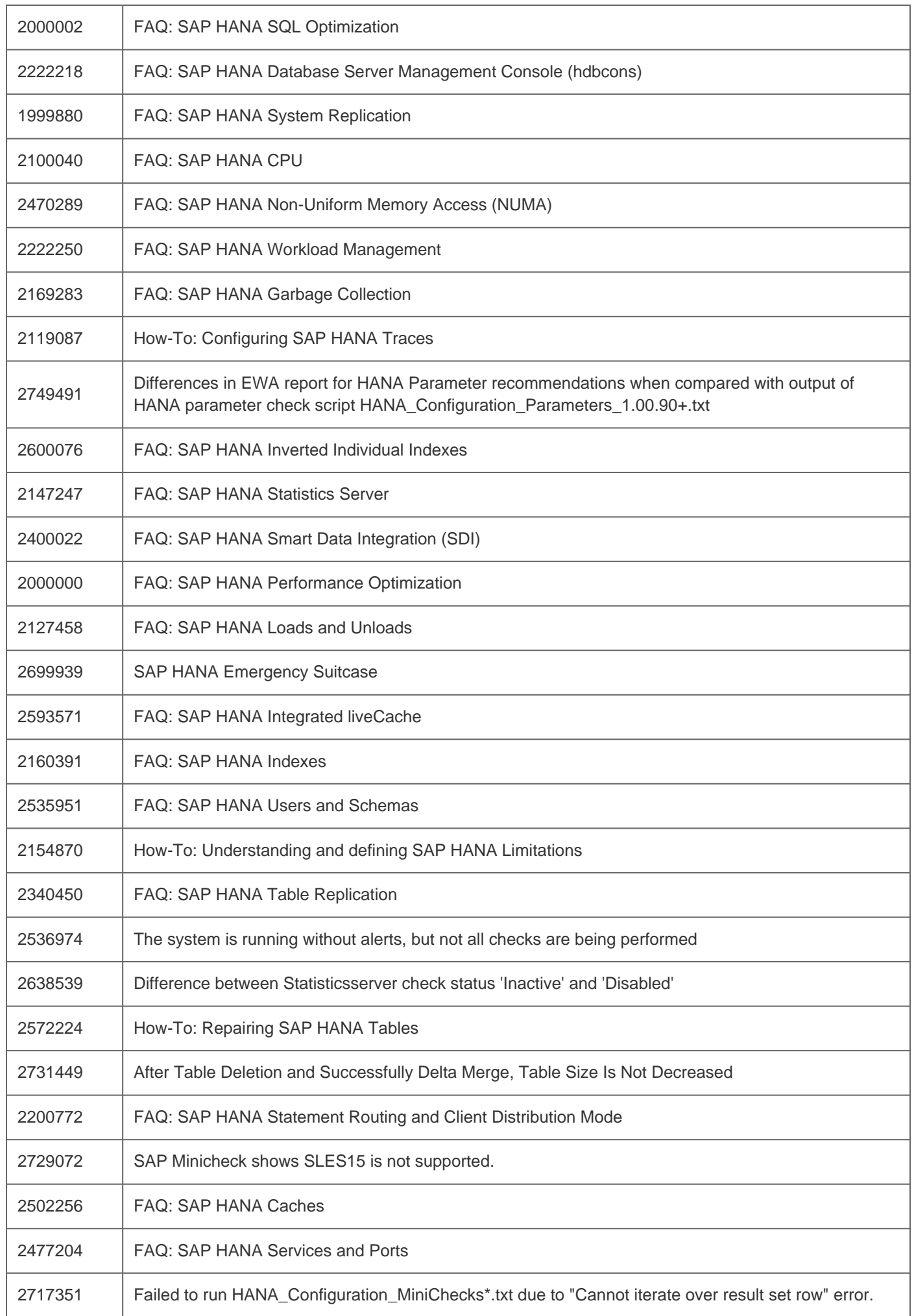

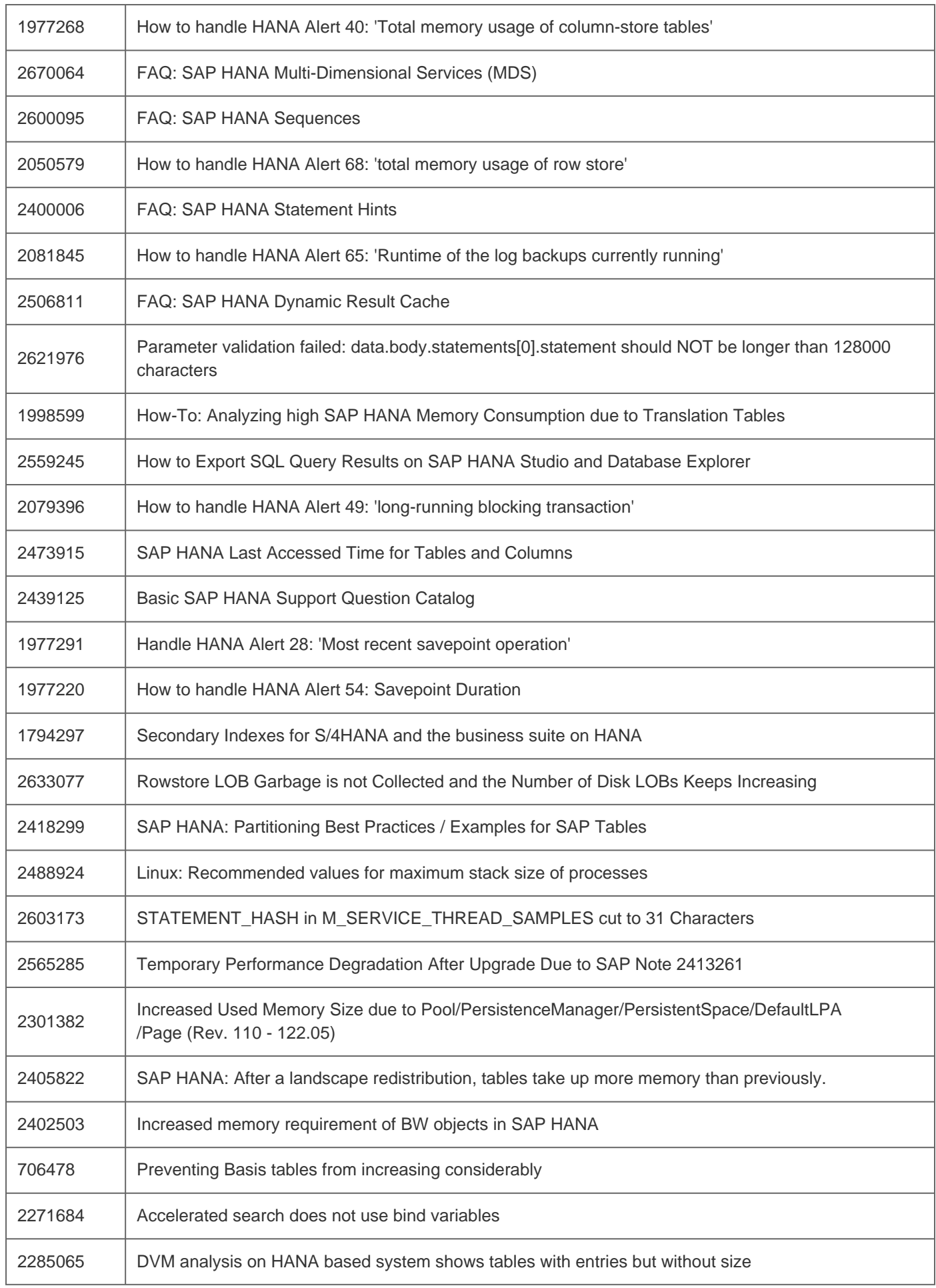

# **Attachments**

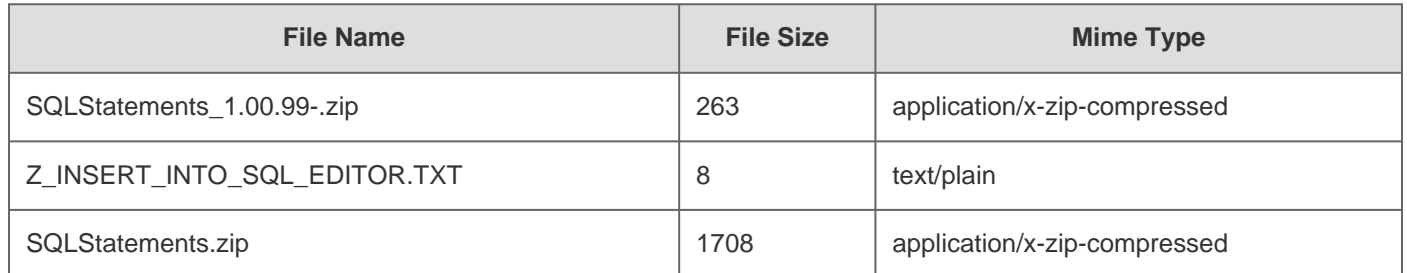